## edanz learning lab

## **Searching for research gaps**

TThe table below lists some suggestions for how to perform a research environment scan and gap analysis. Survey different sources of articles to identify research trends and gaps. Note that research articles often mention possible improvements and future directions at the end of the Discussion section. Review articles and government/company reports also usually suggest future research directions at the end. If you have any questions or require language or publishing support, please email global@edanzgroup.com

## **Source Details**

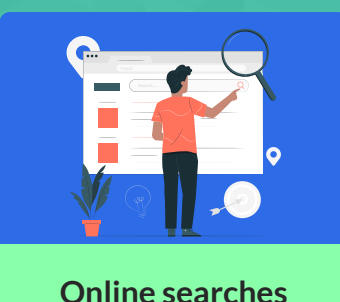

- Clinical trial registries, patient registries
- Cochrane Database of Systematic Reviews
- Articles and systematic reviews in subject indexes like Medline/PubMed
- Institutional and public repositories
- Journal website lists of "most cited", "most read", and "cited by" articles, especially within topic collections
- Patent/grant databases (eg, Dimensions)
- Preprint servers
- Conference proceedings (*but avoid predatory journals and predatory conference sites*)
- "Gray" literature (eg, Mednar, Open Grey)

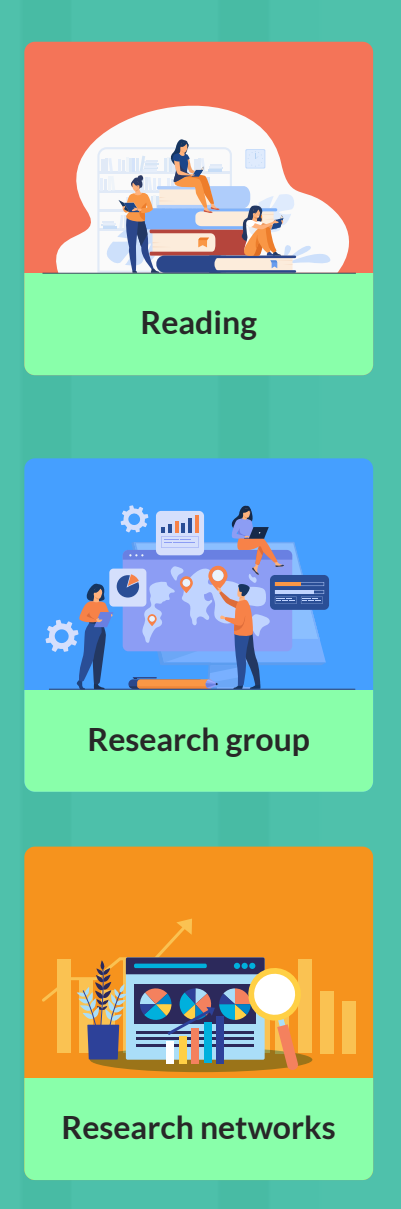

- Government, university, company research reports (project progress/final reports; annual brochures)
- Cross- and multi-disciplinary literature, inc. books, monographs
- Request authors for unavailable papers
- Reference snowballing: check references contained in articles and books
- Perform systematic review on a topic to identify where there are research gaps

- Ask your research group for ideas of research gaps/questions, for help in reviewing literature, or for help in conducting a systematic review

- Ask senior colleagues and your supervisor for their ideas and for key literature

- Hold journal clubs to critically assess articles and discuss research directions

- Join and get ideas from researcher social-network sites like ResearchGate, Academia - Join research interest and discussion groups; consult online research networks about research trends, gaps, and possible collaborations - Consult other stakeholders, including specialists and patient groups, so that proposed research projects are acceptable and clinically feasible